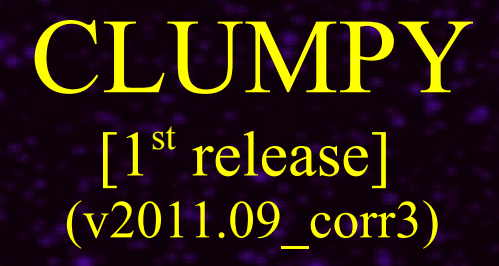

Gamma-rays signals from dark matter structures

<http://lpsc.in2p3.fr/clumpy>

A. Charbonnier, ICRA/CBPF (Rio de Janeiro) C. Combet, LPSC (Grenoble) D. Maurin, LPSC (Grenoble)

Comp. Phys. Comm., 183, 656 (2012) – arXiv:1201.472

**V2 (in prep.)**: Jeans analysis, triaxiality, etc.  $\rightarrow$  Vincent Bonnivard, LPSC (Grenoble)

*david.maurin@lpsc.in2p3.fr HAP 2014, Berlin*

#### 1. General Considerations

2. Code Description

3. Examples

#### Gamma-ray flux from DM annihilation

The  $\gamma$ -ray flux is given by

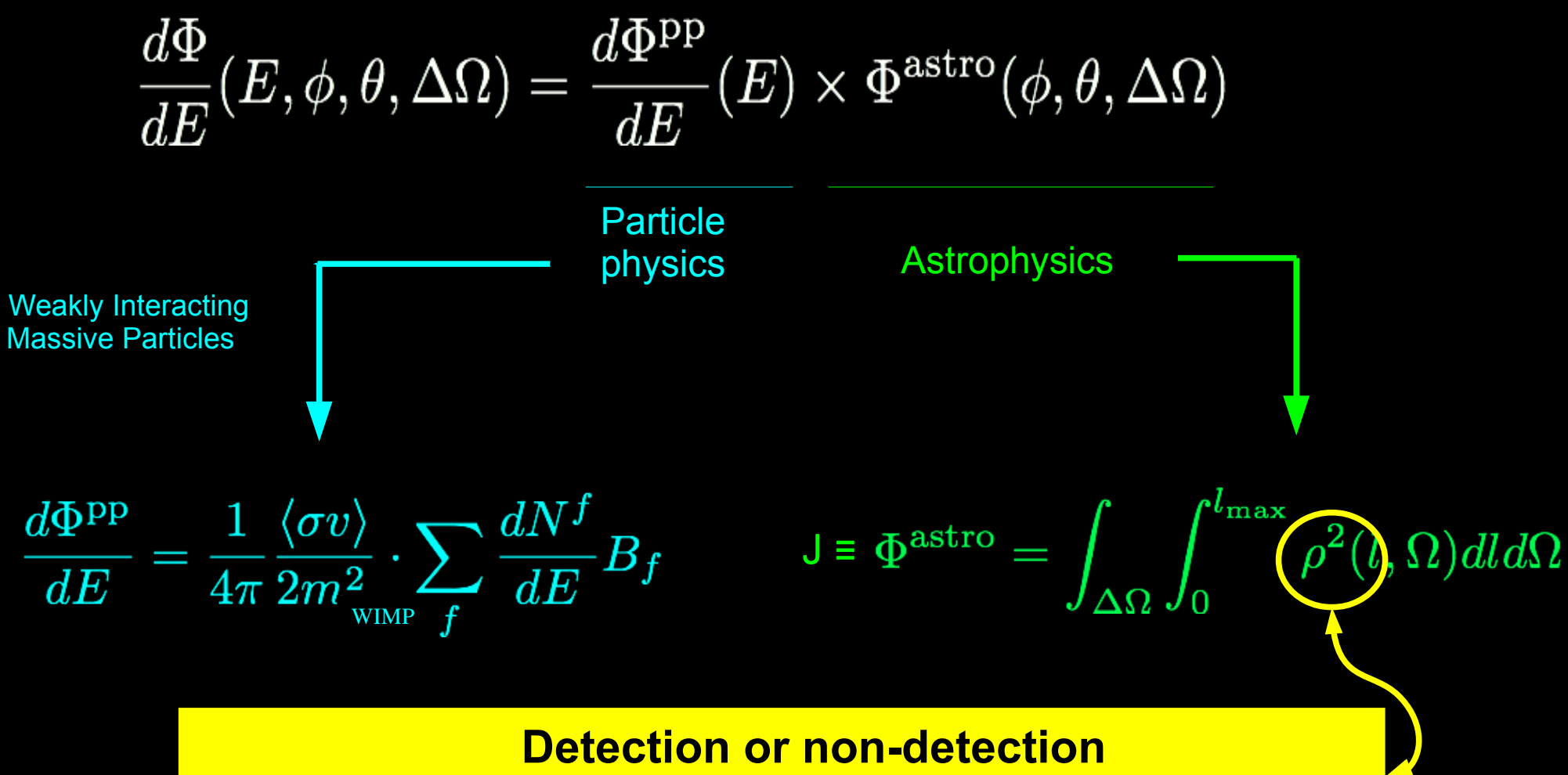

→ Need Φ<sup>astro</sup> to put any constraints on DM candidate

# Gamma-ray flux from DM decay

The  $\gamma$ -ray flux is given by

$$
\frac{d\Phi}{dE}(E, \phi, \theta, \Delta\Omega) = \frac{d\Phi^{\rm pp}}{dE}(E) \times \Phi^{\rm astro}(\phi, \theta, \Delta\Omega)
$$
\nParticle

\nWesky Interacting

\nMassive Particles

\nMassive Particles

\n
$$
\frac{d\Phi^{\rm PP}}{dE} = \frac{2}{4\pi} \frac{\Gamma}{m_{\rm WIMP}^2} \delta \left(1 - \frac{2E}{m_{\rm WIMP}}\right) \qquad D \equiv \Phi^{\rm astro} = \int_{\Delta\Omega} \int_0^{l_{\rm max}} \rho(l, \Omega) dl d\Omega
$$
\nDetection or non-detection

\nNeed  $\Phi^{\rm astro}$  to put any constraints on DM candidate

## Why a CLUMPY code?

#### N-body simulations have limitations:

- No baryons (rapidly changing)
- 'Poor' mass resolution
- Computational requirements + speed
- Each provides one answer and they do not (always) agree

 $\rightarrow$  But they are so far what we have best as 'global' DM density estimators

#### Observations of galaxy, dSph galaxies and/or galaxy clusters:

- Stellar dynamics, weak lensing  $\rightarrow$  start to have data-driven DM profiles
- They do not agree (nor disagree) with simulations (huge uncertainties)

Want a code that calculates Φ<sup>astro</sup> and/or generates synthetic skymaps

- $\rightarrow$  Quickly
- $\rightarrow$  For any set of DM distribution parameters (smooth + clumps)
- $\rightarrow$  For any type of DM halo (MW or 'external' halo)
- + User-friendliness, modularity

1. General Considerations

2. Code Description

3. Examples

#### CLUMPY - Overview

- C/C++, interfaced with ROOT CERN library (+ pop-up graphics)
- Extensively documented, using Doxygen
- Documentation + Download : http://lpsc.in2p3.fr/clumpy

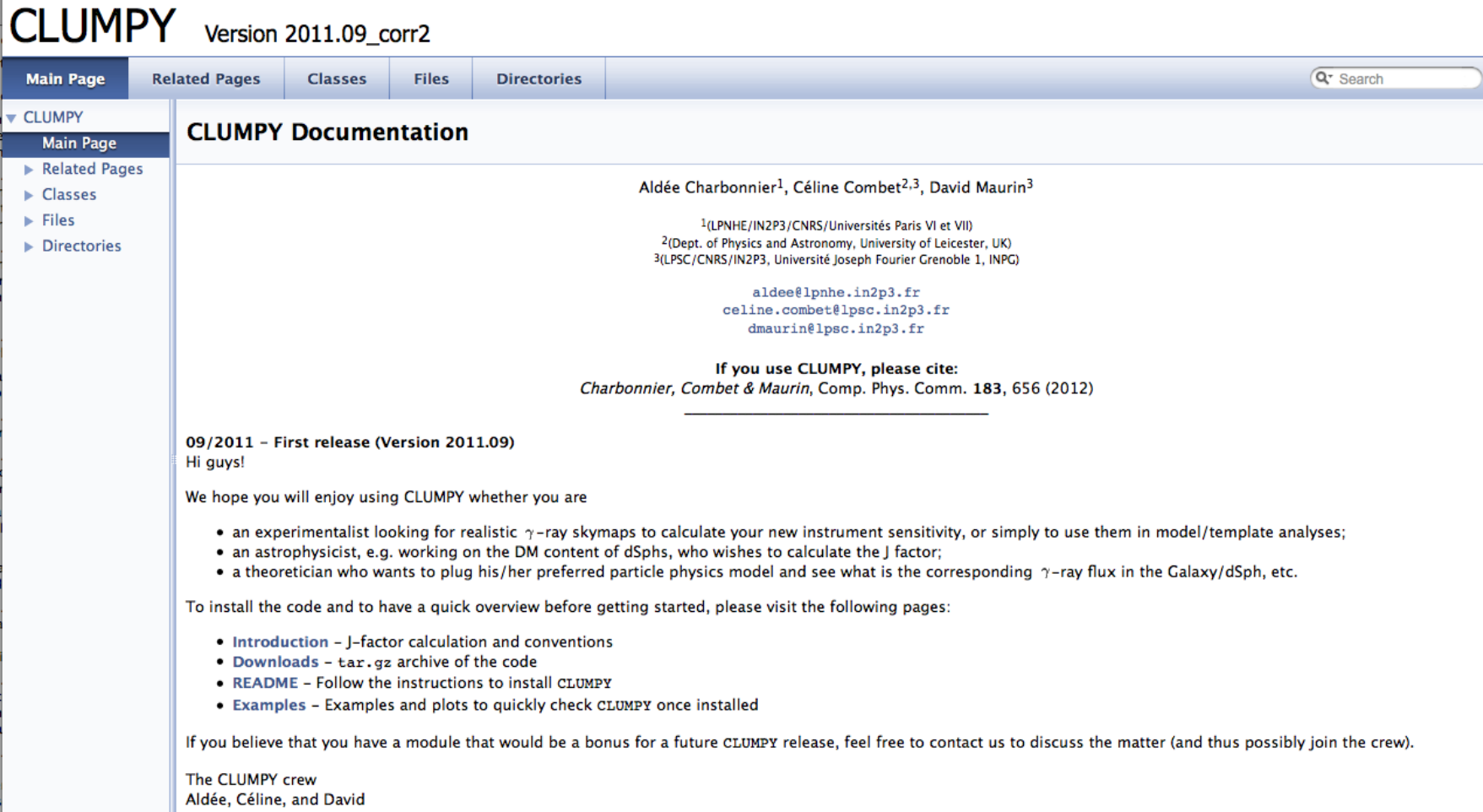

#### 3 main options - illustration

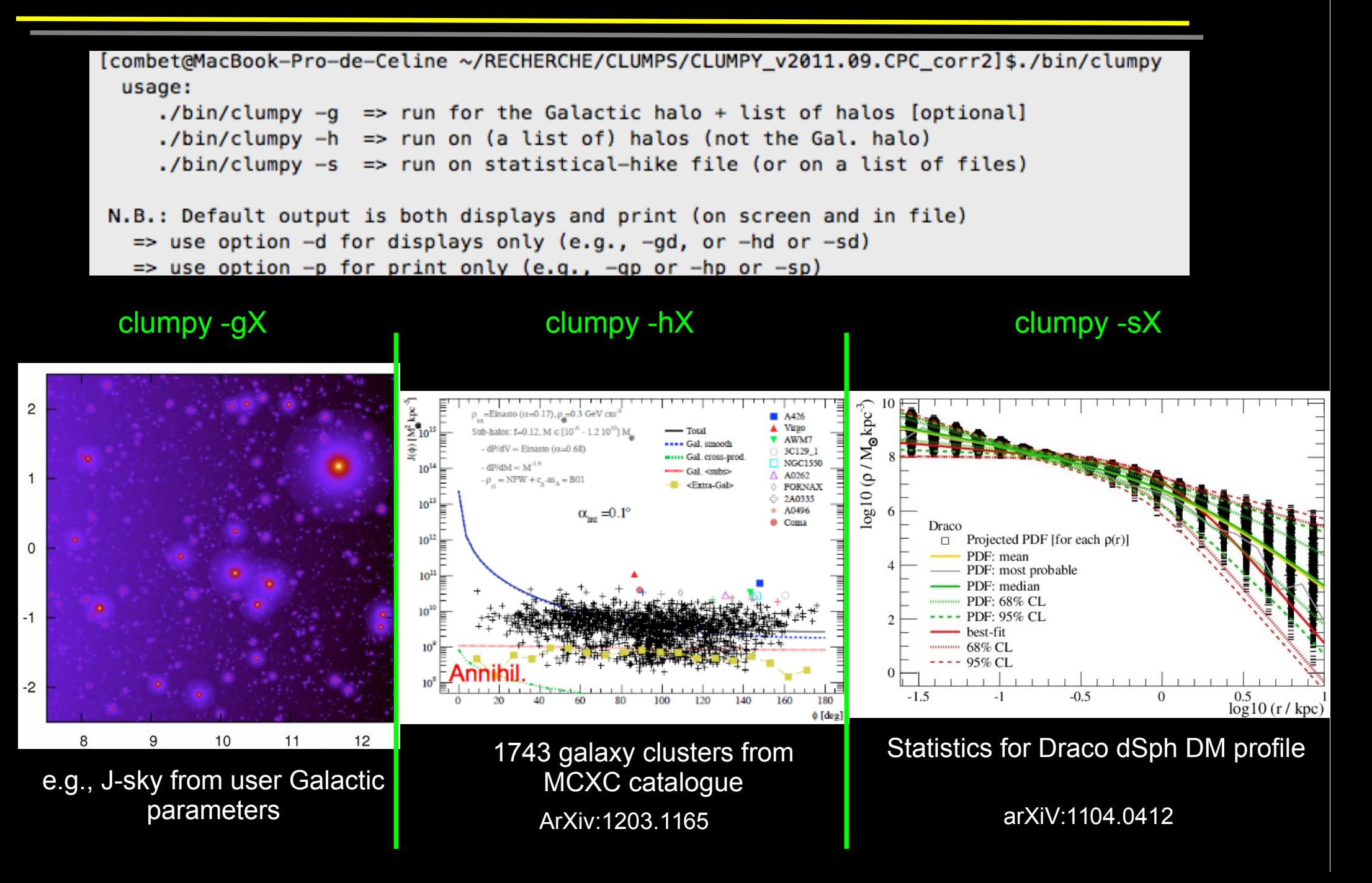

#### 3 main options - illustration

```
[combet@MacBook-Pro-de-Celine ~/RECHERCHE/CLUMPS/CLUMPY v2011.09.CPC corr2]$./bin/clumpy
  usage:
     ./bin/clumpy -a => run for the Galactic halo + list of halos [optional]
     ./bin/clumpy -h => run on (a list of) halos (not the Gal. halo)
     ./bin/clumpy -s => run on statistical-hike file (or on a list of files)
N.B.: Default output is both displays and print (on screen and in file)
  \Rightarrow use option -d for displays only (e.g., -qd, or -hd or -sd)
  \Rightarrow use option -p for print only (e.g., -qp or -hp or -sp)
```
#### And sub-options...

```
[combet@MacBook-Pro-de-Celine ~/RECHERCHE/CLUMPS/CLUMPY v2011.09.CPC corr2]$./bin/clumpy -q
 usage:
  [rho \text{ sm+}<sub>sub></sub>(r)]l ./bin/clumpy -q1 param file rmin[kpc] rmax[kpc] n is log
  [Jsm+<sub>(alpha int)
                         l ./bin/clumpy -q2 param file amin[deq] amax[deq] n is log psi obs[deq] theta obs[deq]
  [Jsm+<sub>5</sub>ub>(theta)]1./bin/clumpy -q3 param file tmin[deq] tmax[deq] n is log
                         ] ./bin/clumpy -q4 param file tmin[deq] tmax[deq] n is log
  [Jsm+<sub>+list(theta)
                            ./bin/clumpy -q5 param file psi obs[deq] theta obs[deq] psi size[deq] theta size[deq]
  [2D-skymap Jsm+<sub>
  [2D-skymap Jsm+<sub>+list] ./bin/clumpy -q6 param file psi obs[deq] theta obs[deq] psi size[deq] theta size[deq] is subs list
  [2D-skymap Jsm+sub
                           (deg) ybin/clumpy -q7 param file psi obs[deq] theta obs[deq] psi size[deq] theta size[deq] user rse.
  [20-skymap Jsm+sub+list ] ./bin/clumpy -q8 param file psi obs[deq] theta obs[deq] psi size[deq] theta size[deq] user rse[%] i
s subs list
N.B.: to see default parameter values (examples), use "-1D", "-2D", etc.
N.B.: default output is both displays and print (on screen and in file)
  \Rightarrow use option -d for displays only (e.g., -dg1)
  \Rightarrow use option -p for print only (e.g., -pq1)
++++ set gGAL_SUBS_N_INM1M2 to 0 in param_file for smooth only ++++
```
## CLUMPY's libraries

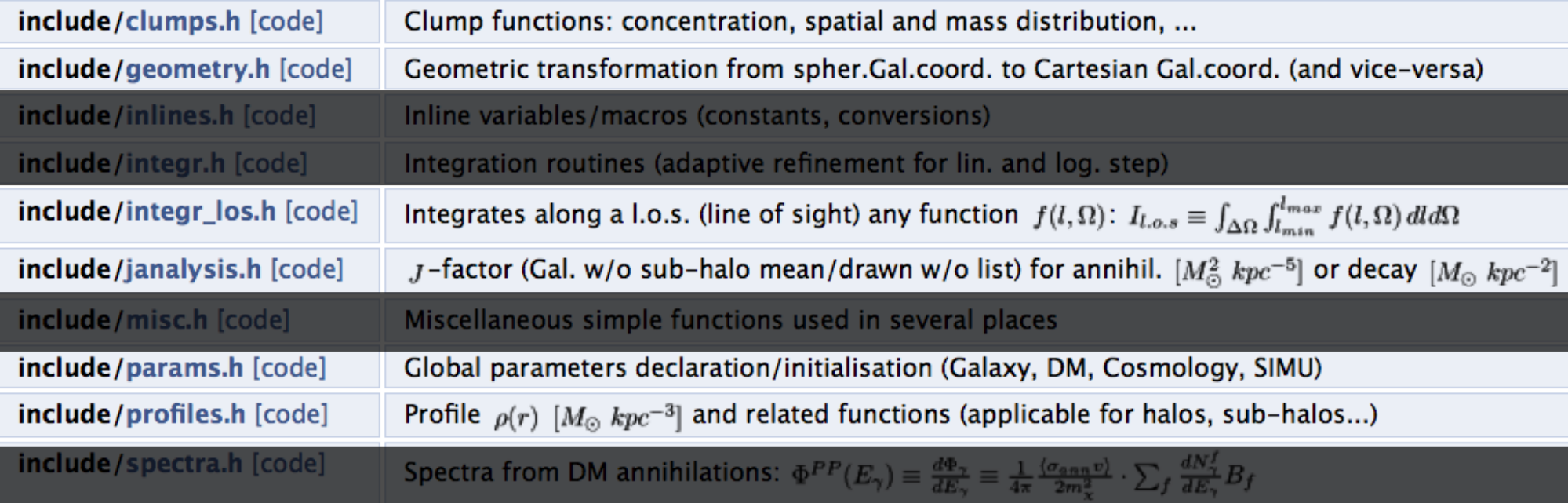

All extensively described in the Documentation...

## geometry.h

Contains all the changes of coordinates plus useful geometrical calculations

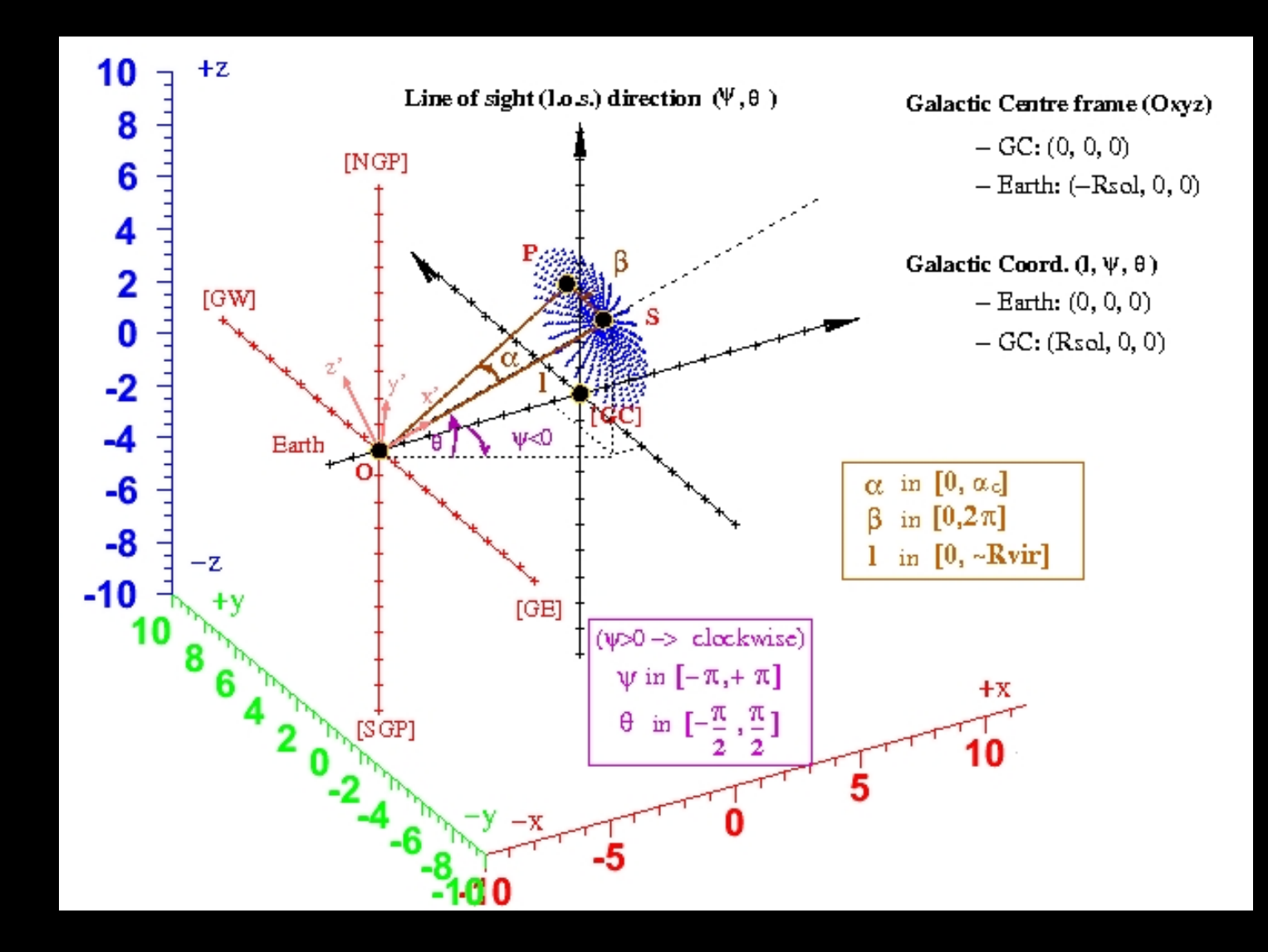

# integr\_los.h

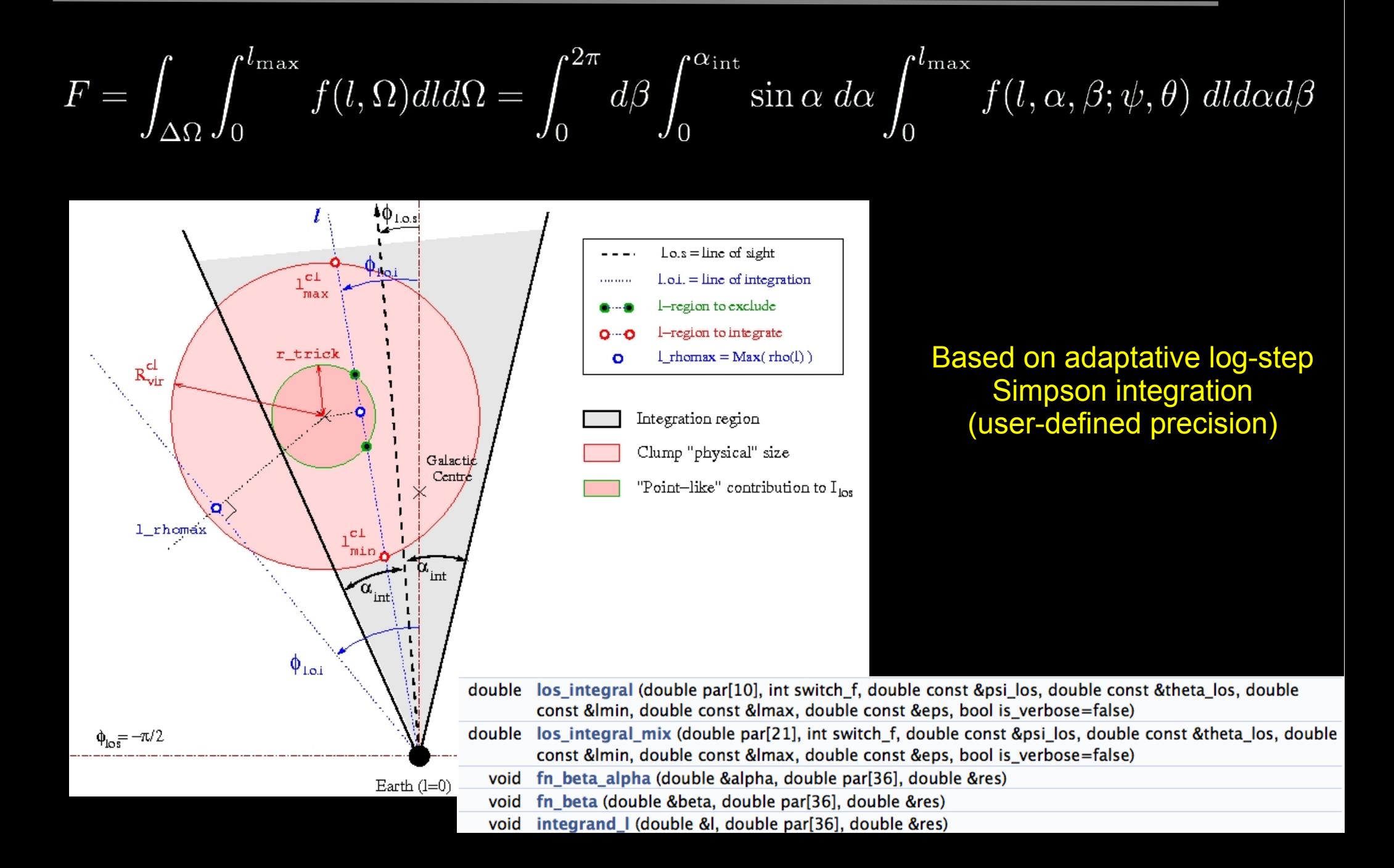

# DM profiles

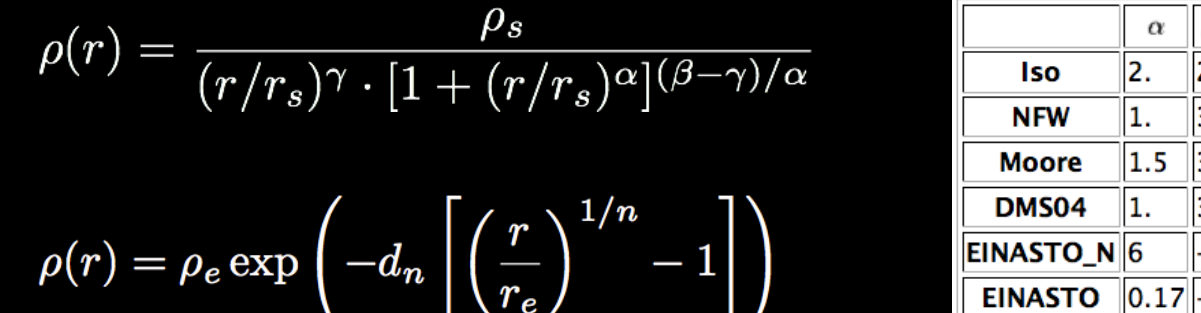

10.

**EINASTO** 0.68 -

Einasto profile

Generic (Zhao) profile

$$
\rho(r) = \rho_e \exp\left(-d_n \left[ \left(\frac{r}{r_e}\right)^{1/n} - 1\right] \right)
$$

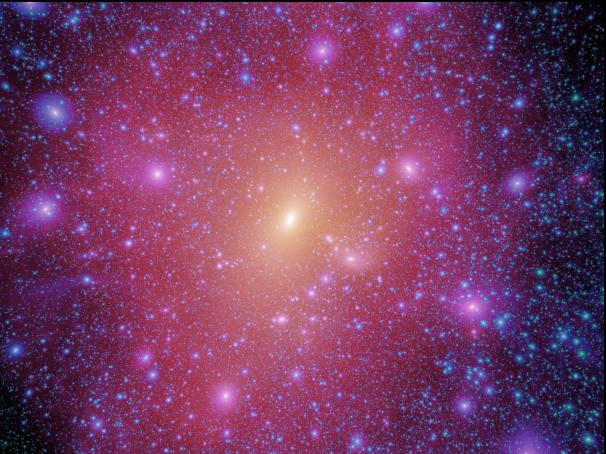

Density profiles derived from simulations  $\rho_{\rm tot}(r) = \rho_{\rm sm}(r) + \langle \rho_{\rm subs}(r) \rangle$  $\rho_{\rm sm}(r) = \rho_{\rm tot} - \langle \rho_{\rm sub}(r) \rangle$ where $\langle \rho_{\rm sub}(r) \rangle = f M_{\rm tot} \frac{dP_V(r)}{dV}$ 

### Clump description

#### **Clumps (DM substructures in the Galactic halo) are defined by:**

- An inner DM profile (any from profiles.h)
- A spatial distribution
- A mass distribution

$$
\frac{dN}{dV dM} = N_{\rm tot} \frac{dP_V}{dV}(\mathbf{r}) \times \frac{dP_M}{dM}(M)
$$

#### **N-body simulations (e.g. Aquarius) give :**

 $\sim$  100 clumps between  $~10^\circ$  and  $\sim 10^{14}$  clumps if

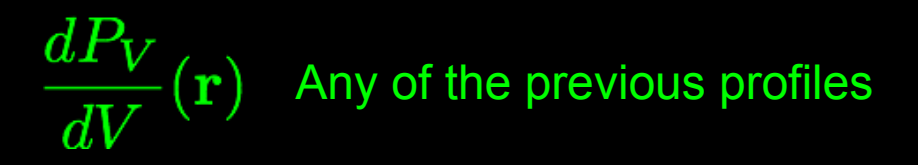

#### Number of clumps to draw

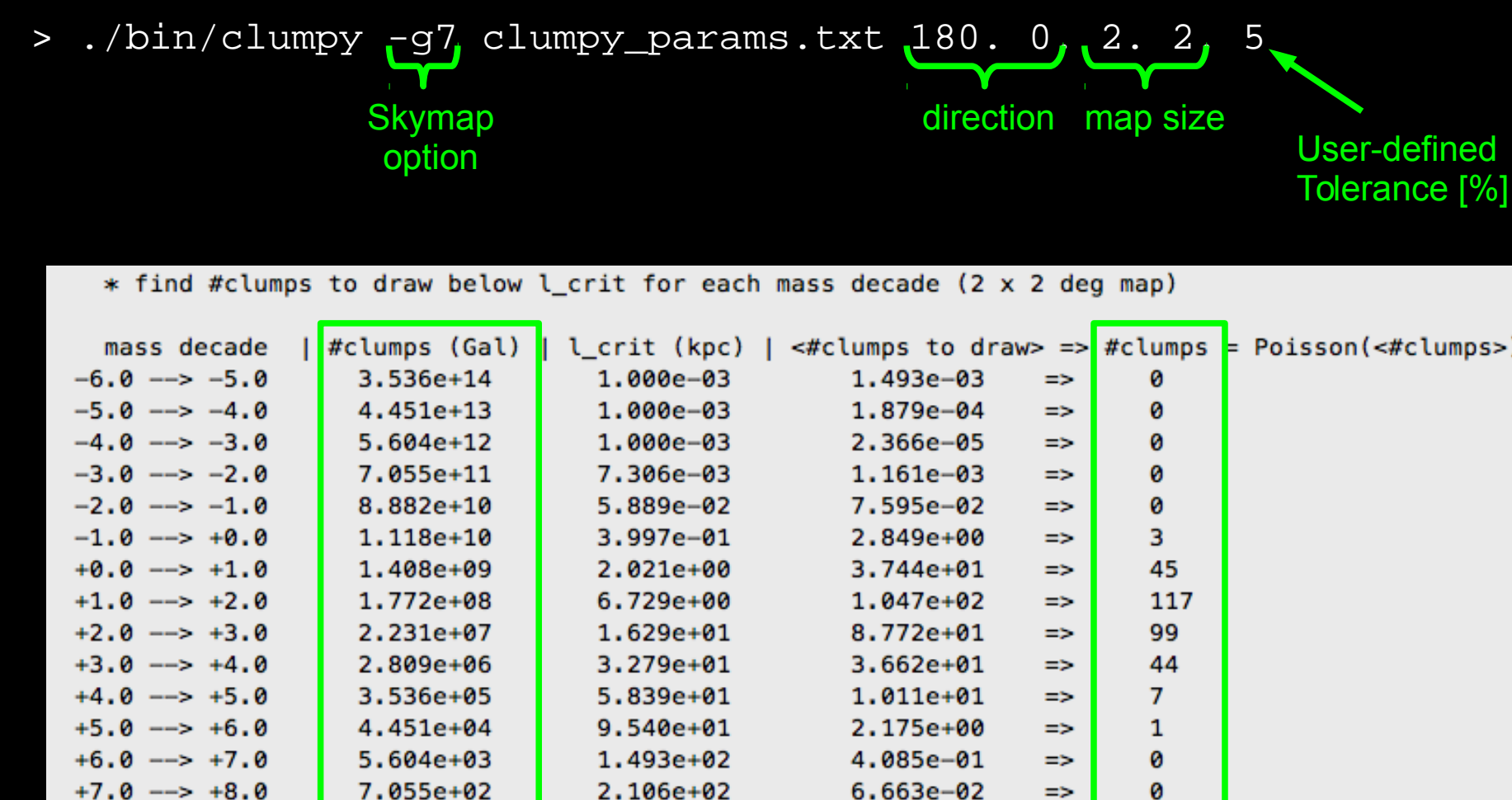

Draw the minimum number of clumps, given user's precision requirement

9.516e-03

 $1.251e-03$ 

2.219e-05

0

0

ø

 $\Rightarrow$ 

 $\Rightarrow$ 

2.539e+02

2.880e+02

2.880e+02

8.882e+01

1.118e+01

1.984e-01

 $+8.0 \rightarrow +9.0$ 

 $+9.0$  -->  $+10.0$ 

 $+10.0$  -->  $+10.1$ 

### CLUMPY's parameters

- 1 main file: clumpy\_params.txt
- 1 list of objects if clumpy -h is chosen: list\_generic.txt

# CLUMPY's parameters

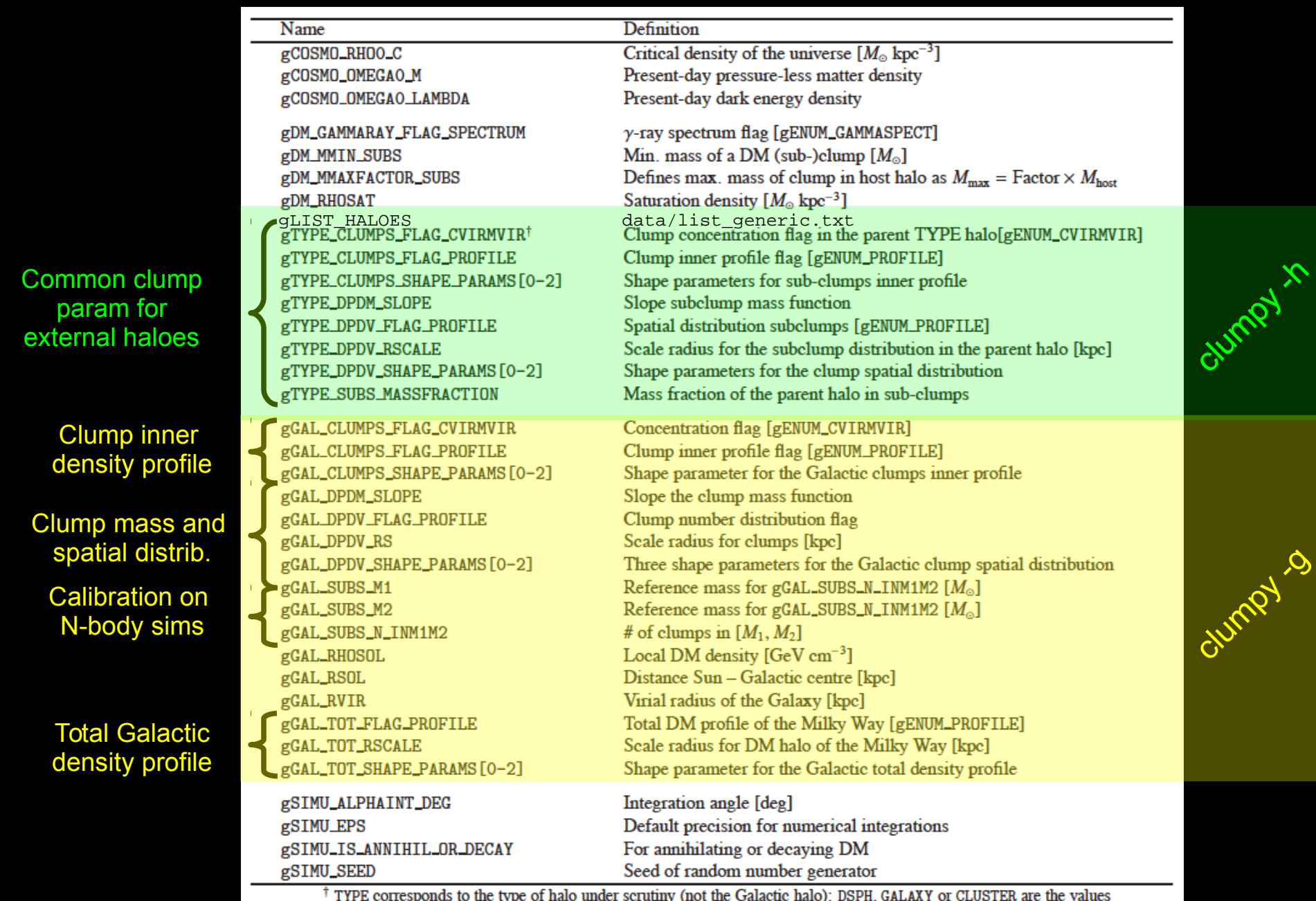

allowed by **gENUM\_TYPEHALOES** in this version

1. General Considerations

2. Code Description

3. Examples

## DSph galaxy map

J for a Dsph: 2° x 2° [core profile + NFW/B01 subclumps] [d=100 kpc, no galactic background]

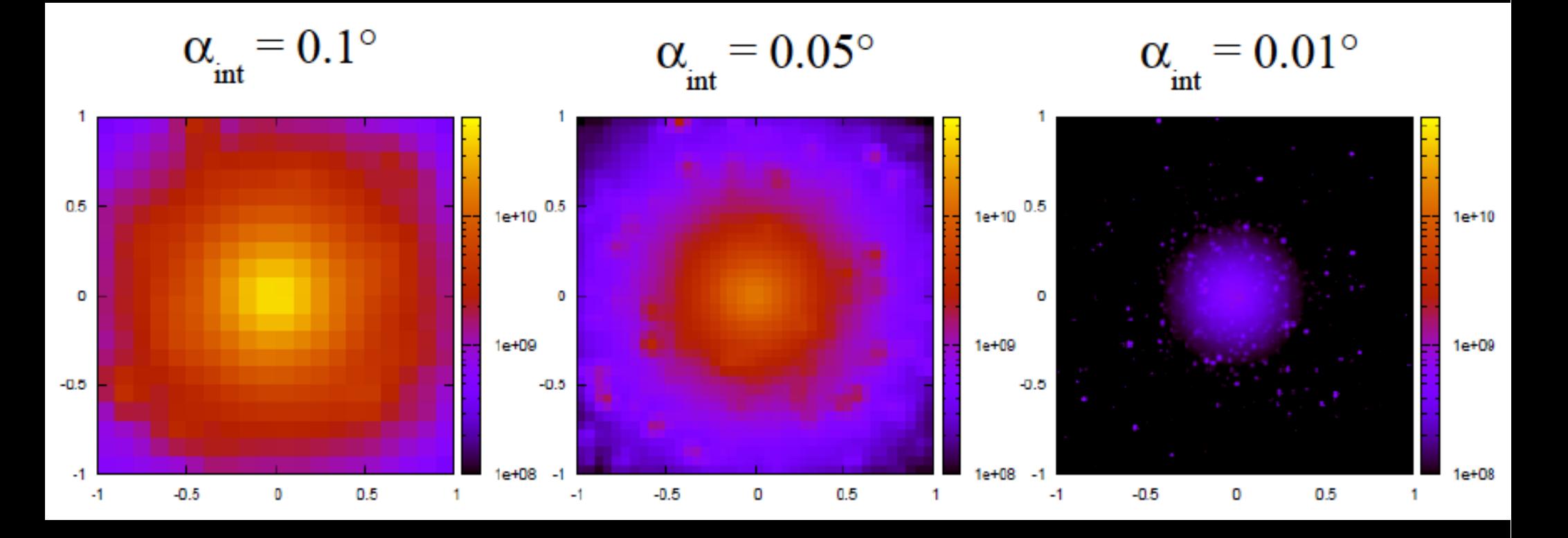

Plenty of examples:

[http://lpsc.in2p3.fr/clumpy/clumpy\\_8cc.html#clumpy\\_examples](http://lpsc.in2p3.fr/clumpy/clumpy_8cc.html#clumpy_examples)